### **Reading**

Foley *et al.*, 16.12

#### **Optional**:

- Glassner, An introduction to Ray Tracing, Academic Press, Chapter 1.
- T. Whitted. "An improved illumination model for shaded display". *Communications of the ACM* 23(6), 343-349, 1980.

## **Geometric optics**

**Ray Tracing**

We will take the view of **geometric optics**

- Light is <sup>a</sup> flow of photons with wavelengths. We'll call these flows ``light rays.''
- •Light rays travel in straight lines in free space.
- •Light rays do not interfere with each other as they cross.
- $\bullet$ Light rays obey the laws of reflection and refraction.
- Light rays travel form the light sources to the eye, but the physics is invariant under path reversal (reciprocity).

# **Forward Ray Tracing**

- •Rays emanate from light sources and bounce around in the scene.
- • Rays that pass through the projection plane and enter the eye contribute to the final image.

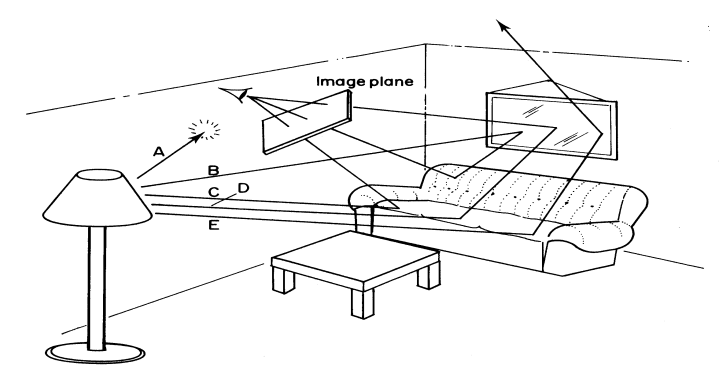

•What's wrong with this method?

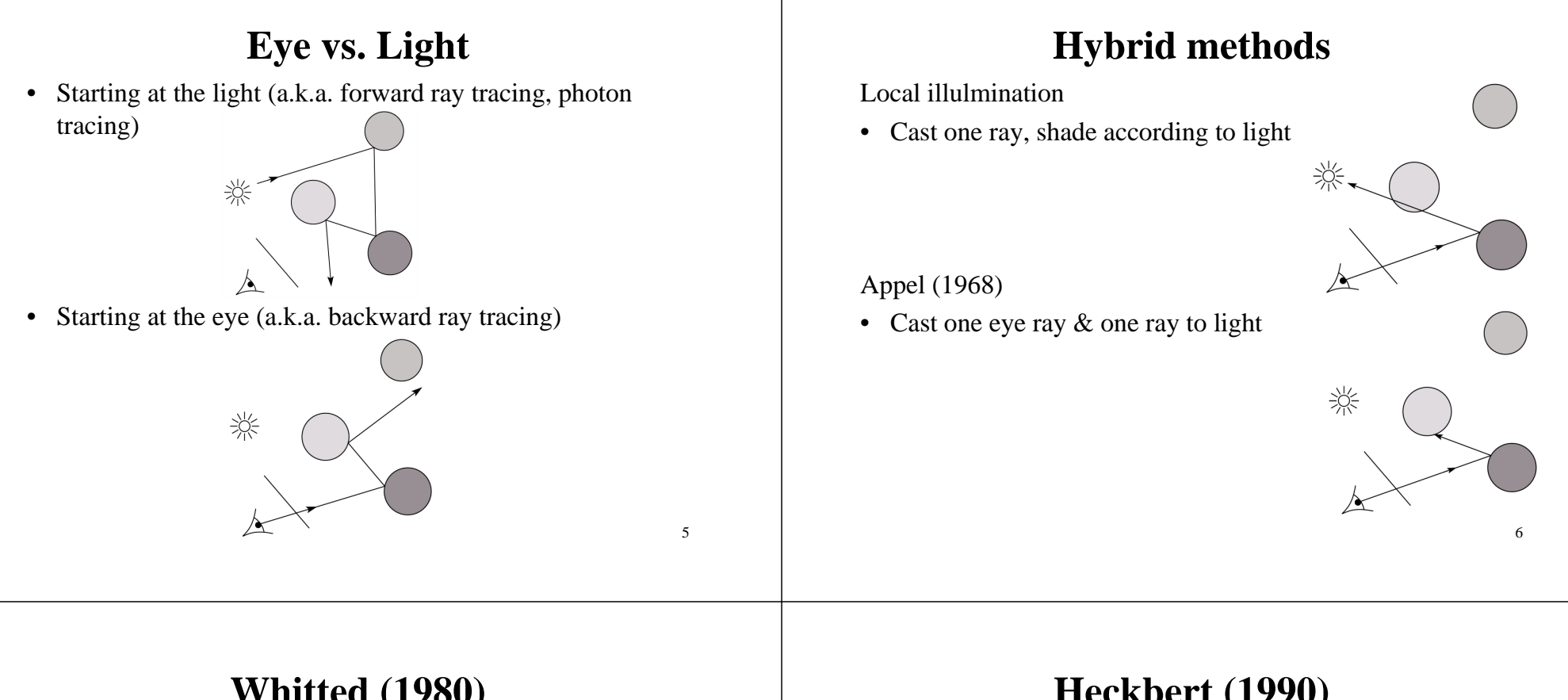

### **Whitted (1980)**

Eye ray tracing and rays to light & recursive ray tracing

# **Heckbert (1990)**

Ray tracing & light ray tracing & light storage on surface

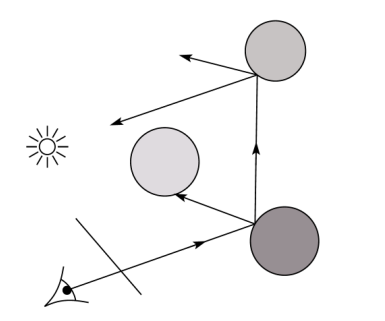

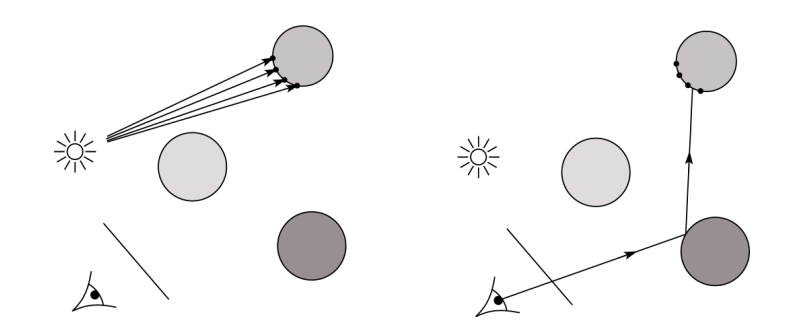

## **Veach (1995)**

• Eye ray tracing & light ray tracing & path connection

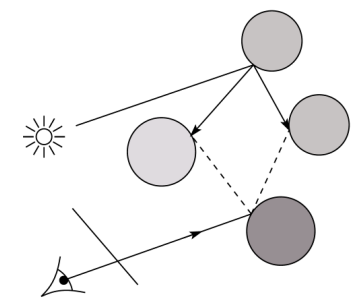

## **Whitted ray-tracing algorithm**

- 1. For each pixel, trace <sup>a</sup> **primary ray** to the first visible surface
- 2. For each intersection trace **secondary rays**:
	- –**Shadow rays** in directions Li to light sources
	- **Reflected ray** in direction R
	- **Refracted ray** (**transmitted ray**) in direction T

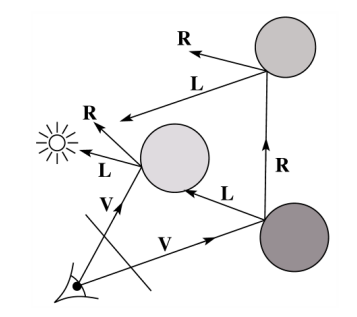

### **Reflection**

- • Reflected light from objects behaves like specular reflection from light sources
	- –Reflectivity is just specular color
	- –Reflected light comes from direction of perfect specular reflection

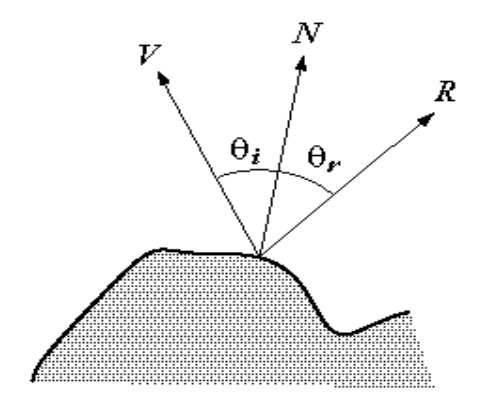

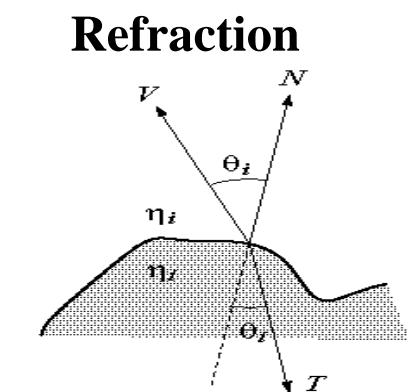

- Amount to transmit determined by transparency coefficient, which we store explicitly
- *T* comes from Snell's law

 $\eta_i$  sin( $\theta_i$ ) =  $\eta_i$  sin( $\theta_i$ )

11

9

# **Total Internal Reflection**

- When passing from <sup>a</sup> dense medium to <sup>a</sup> less dense medium, light is bent further away from the surface normal
- Eventually, it can bend right past the surface!
- The  $\theta_i$  that causes  $\theta_t$  to exceed 90 degrees is called the **critical angle (**θ*c*). For θ*<sup>i</sup>* greater than the critical angle, no light is transmitted.
- •A check for TIR falls out of the construction of T

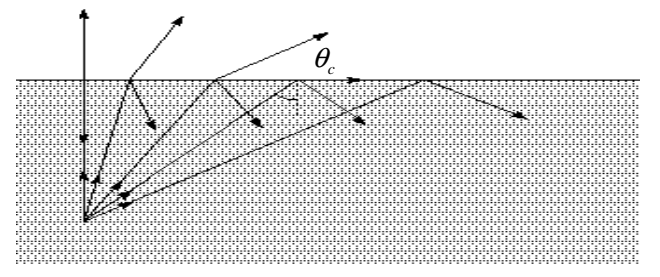

# **Index of Refraction**

• Real-world index of refraction is <sup>a</sup> complicated physical property of the material

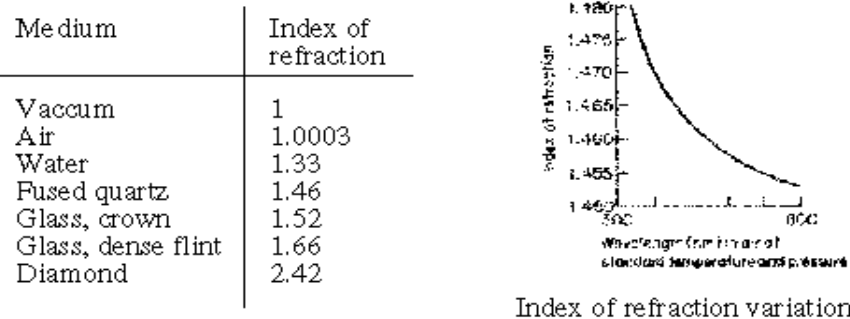

- for fused quartz
- •IOR also varies with wavelength, and even temperature!
- How can we account for wavelength dependence when ray tracing?

### **Stages of Whitted ray-tracing**

13

15

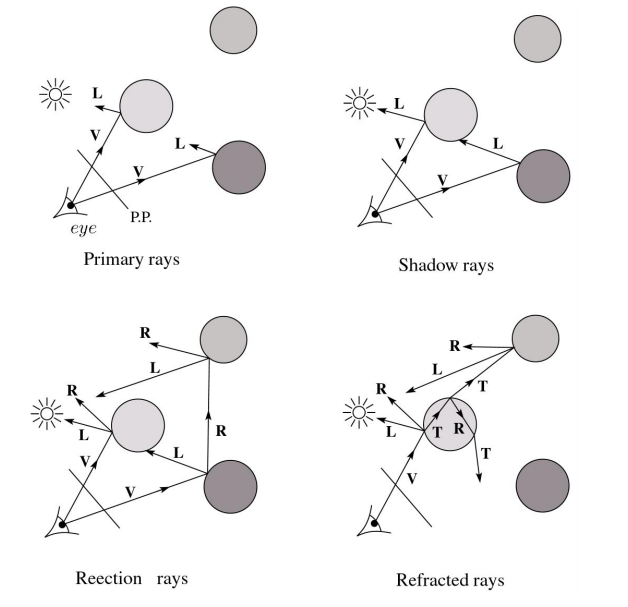

## **Example of Ray Tracing**

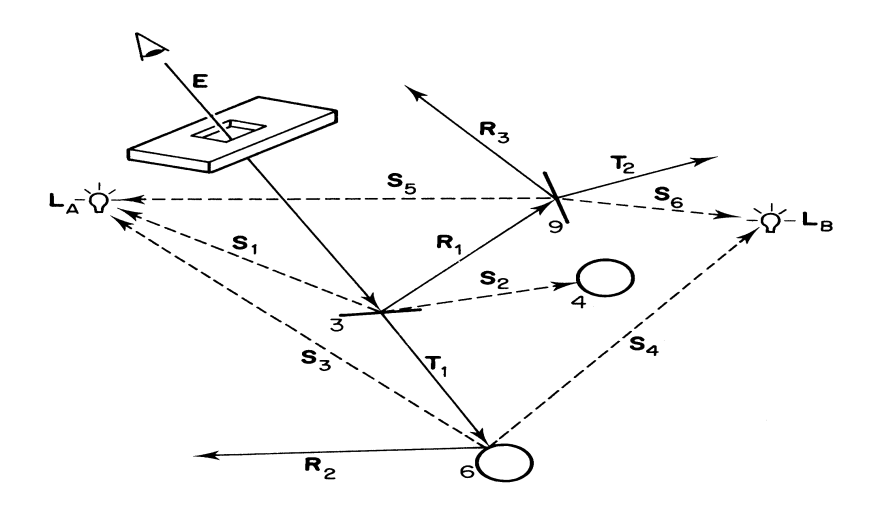

### **The Ray Tree**

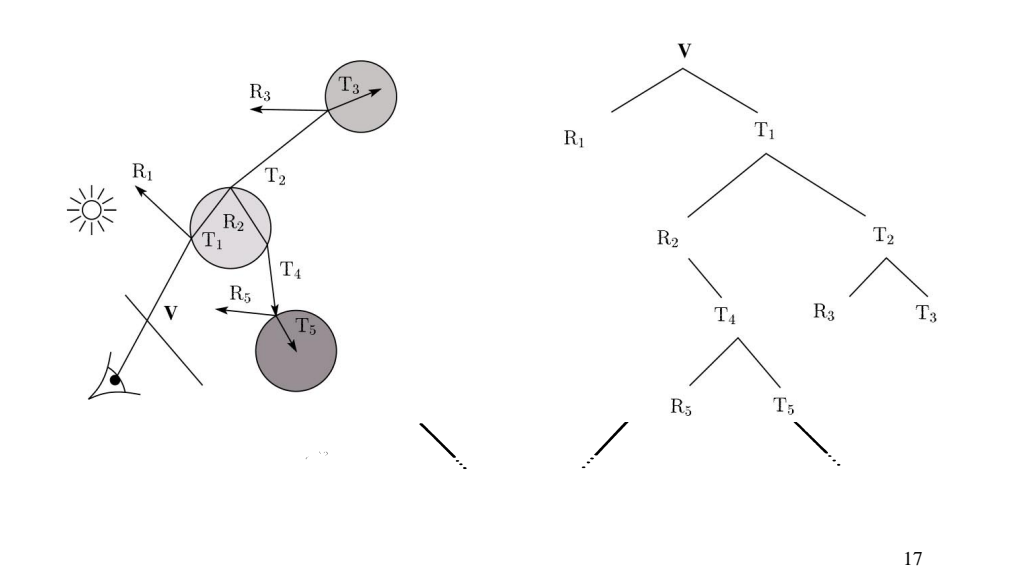

#### **Shading**

If  $I(P_0, \mathbf{u})$  is the intensity seen from point P along direction **u** 

淡

 $\overline{\mathbf{P}}$ 

 $I(P_{0}, \mathbf{u}) = I_{direct} + I_{reflected} + I_{transmitted}$ 

where

 $I_{direct}$  = Shade(**N**, **L**, **u**, **R**) (e.g. Phong shading model)

 $I_{reflected} = k_{_r} I(P, \mathbf{R})$  $I_{transmitted} = k_{_t}I(P, \mathbf{T})$ 

Typically, we set  $k_r = k_s$  and  $k_t$ 

### **Parts of <sup>a</sup> Ray Tracer**

- •What major components make up the core of a ray tracer?
	- Outer loop sends primary rays into the scene
	- Trace arbitrary ray and compute its color contribution as it travels through the scene
	- Shading model

$$
I = k_{\epsilon} + k_a I_a + \sum_i f(d_i) I_{li} \left[ k_d (\mathbf{N} \cdot \mathbf{L}_i)_+ + k_s (\mathbf{V} \cdot \mathbf{R})_+^{n_s} \right]
$$

### **Outer Loop**

**void** traceImage (scene) { **for each** pixel *(i,j)* in the image { **p =** *pixelToWorld*(i,j) **c** <sup>=</sup>**COP d** = (**p** - **<sup>c</sup>**)/||**p** – **<sup>c</sup>**||  $I(i,j) = traceRay$  (scene, **c**, **d**) } }

### **Trace Pseudocode**

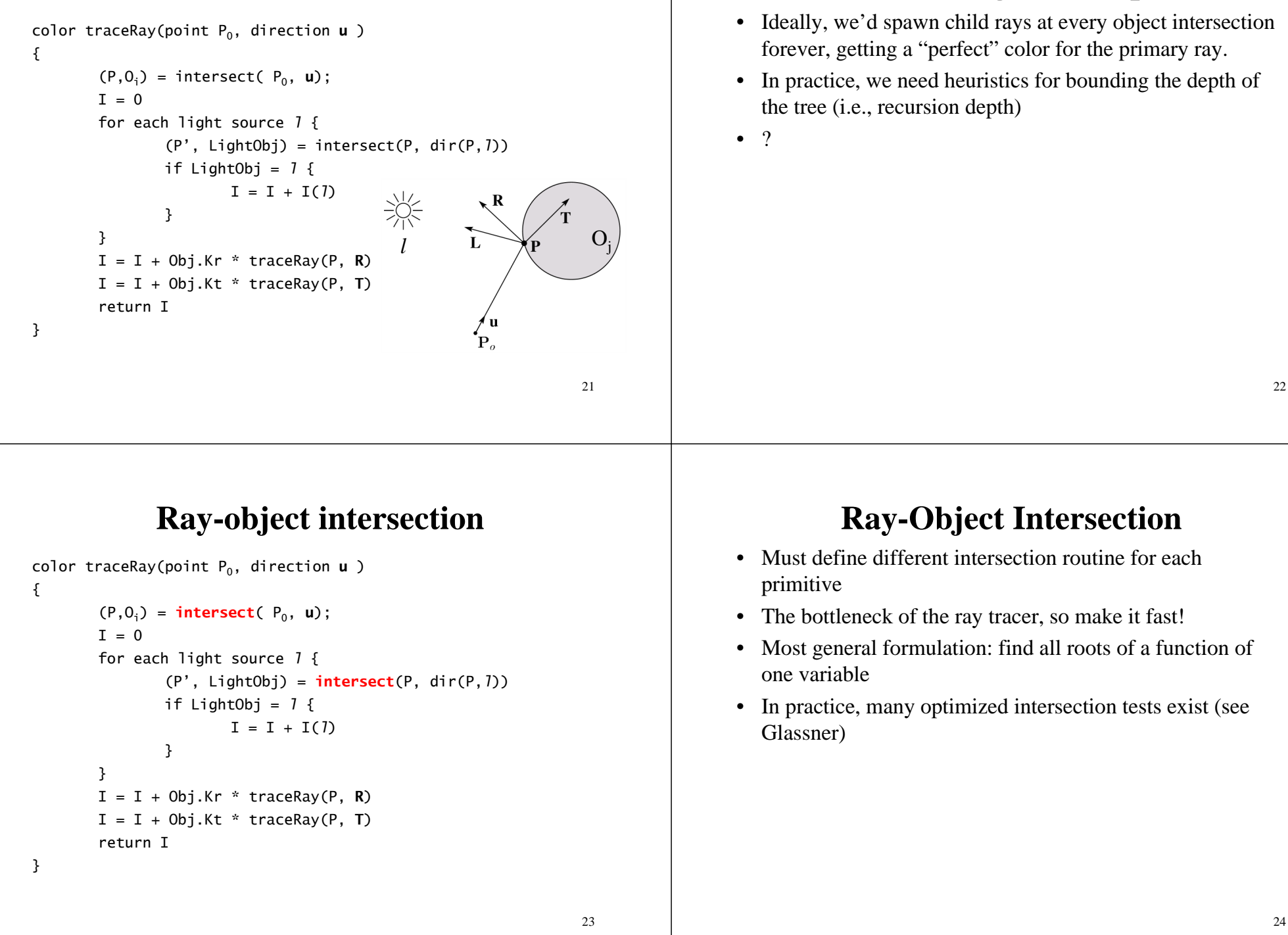

**Controlling Tree Depth**

### **Ray-Sphere Intersection**

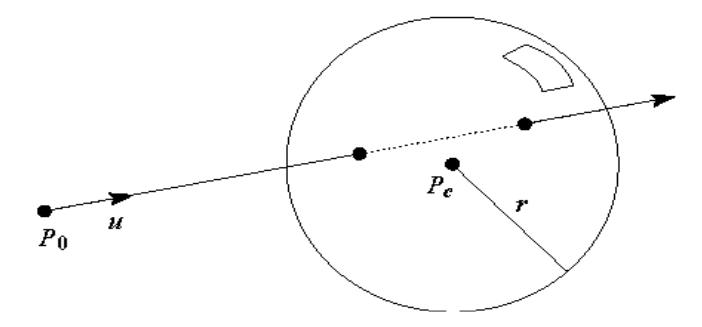

•Given a sphere centered at  $P_c = [0,0,0]$  with radius *r* and a ray  $P(t) = P_0 + t\mathbf{u}$ , find the intersection(s) of  $P(t)$  with the sphere.

#### 25

## **Object hierarchies and ray intersection**

How do we intersect with primitives transformed with affine transformations?

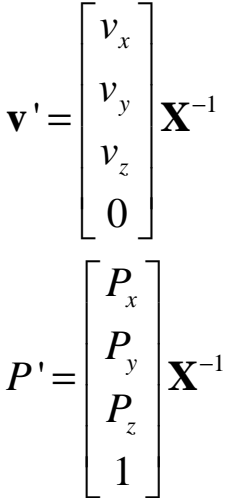

### **Numerical Error**

- • Floating-point roundoff can add up in <sup>a</sup> ray tracer, and create unwanted artifacts
	- Example: intersection point calculated to be ever-so-slightly *inside* the intersecting object. How does this affect child rays?
- • Solutions:
	- Perturb child rays
	- Use global ray epsilon

### **Fast Failure**

- •We can greatly speed up ray-object intersection by identifying cheap tests that guarantee failure
- Example: if origin of ray is outside sphere and ray points away from sphere, fail immediately.

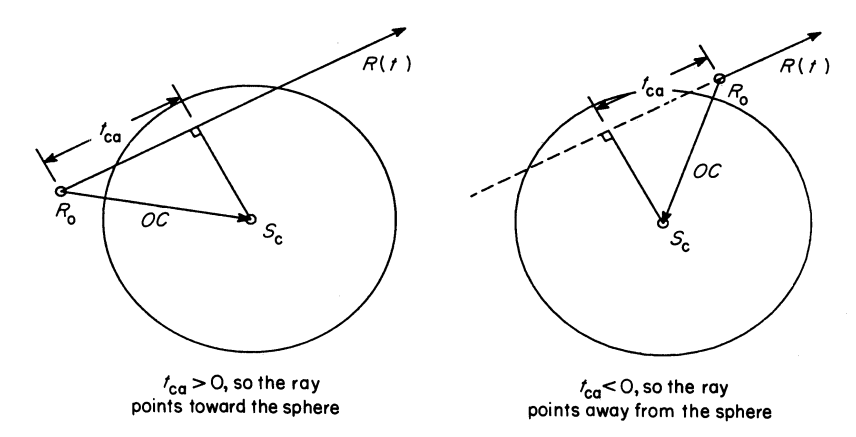

#### **Ray-Polymesh Intersection Goodies**• There are some advanced ray tracing feature that selfrespecting ray tracers shouldn't be caught without: – Acceleration techniques – Antialiasing – CSG $P<sub>0</sub>$ – Distribution ray tracing 1. Use bounding sphere for fast failure 2. Test only front-facing polygons 3. Intersect ray with each polygon's supporting plane 4. Use <sup>a</sup> point-in-polygon test 5. Intersection point is smallest *<sup>t</sup>* 2930

### **Acceleration Techniques**

- • Problem: ray-object intersection is very expensive
	- make intersection tests faster
	- do fewer tests

### **Hierarchical Bounding Volumes**

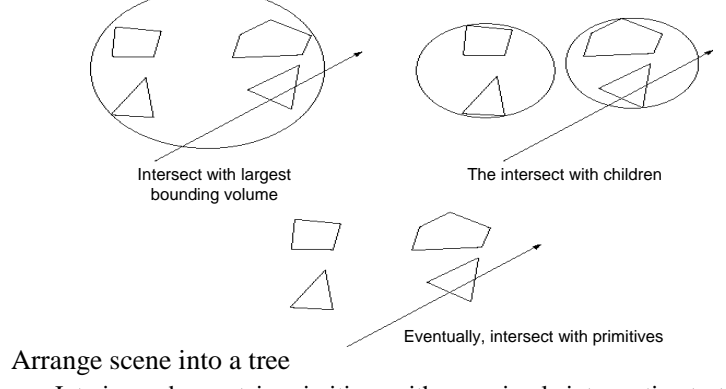

- Interior nodes contain primitives with very simple intersection tests (e.g., spheres). Each node's volume contains all objects in subtree
- Leaf nodes contain original geometry

•

• Like BSP trees, the potential benefits are big but the hierarchy is hard to build

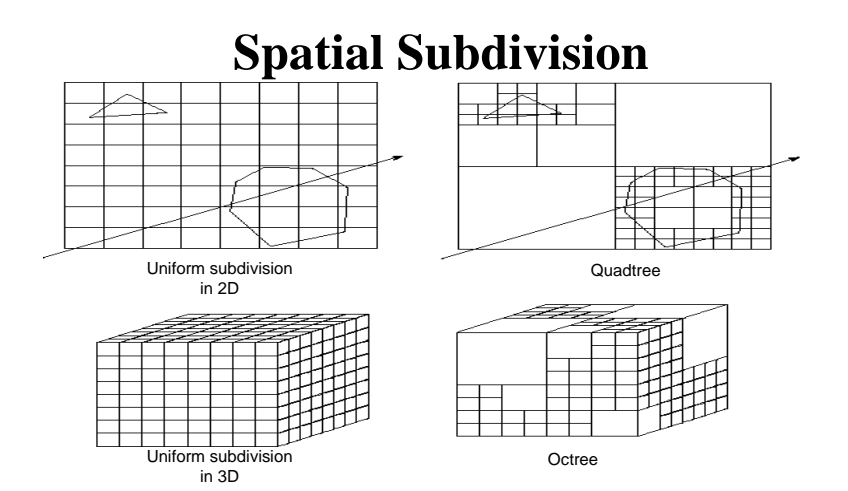

- $\bullet$ Divide up space and record what objects are in each cell
- Trace ray through **voxel** array

33

# **Antialiasing**

• So far, we have traced one ray through each pixel in the final image. Is this an adequate description of the contents of the pixel?

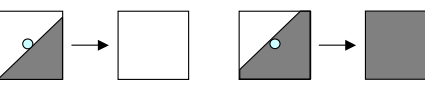

- This quantization through inadequate sampling is <sup>a</sup> form of **aliasing**. Aliasing is visible as "jaggies" in the ray-traced image.
- We really need to colour the pixel based on the *average*

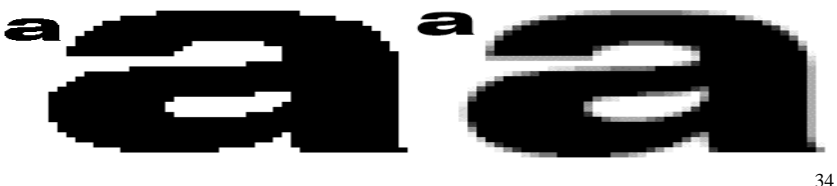

# **Aliasing**

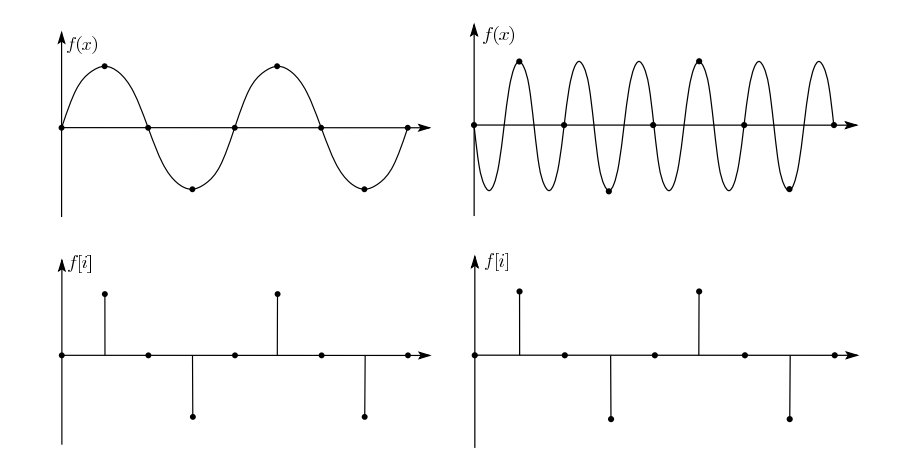

# **Supersampling**

• We can approximate the average colour of <sup>a</sup> pixel's area by firing multiple rays and averaging the result.

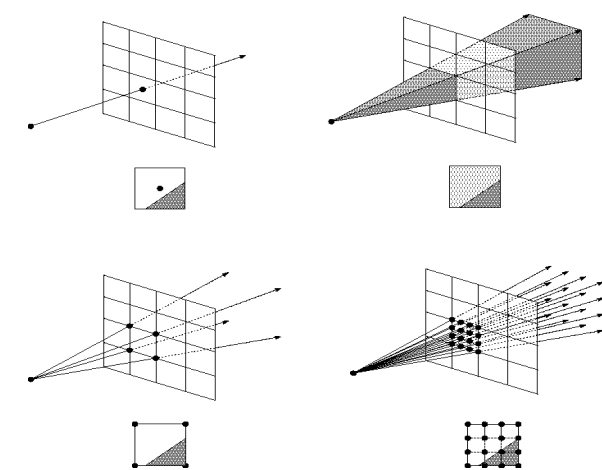

## **Adaptive Sampling**

- • Uniform supersampling can be wasteful if large parts of the pixel don't change much.
- So we can subdivide regions of the pixel's area only when the image changes in that area:

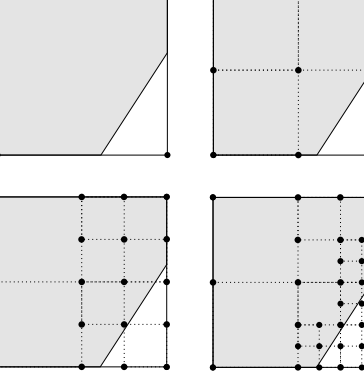

• How do we decide when to subdivide?

37

### **CSG**

• CSG (constructive solid geometry) is an incredibly powerful way to create complex scenes from simple primitives.

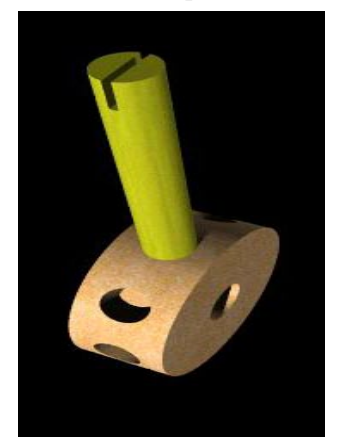

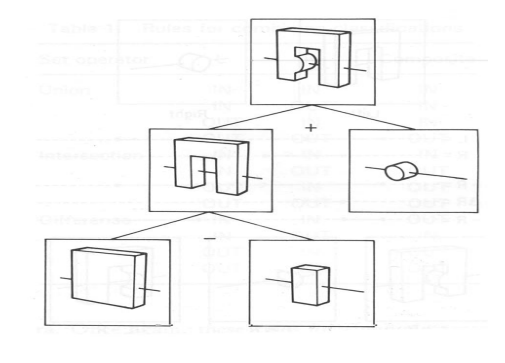

38• CSG is <sup>a</sup> modeling technique; basically, we only need to modify rayobject intersection.

## **CSG Implementation**

- • CSG intersections can be analyzed using "Roth diagrams".
	- –Maintain description of *all intersections* of ray with primitive
	- Functions to combine Roth diagrams under CSG operations

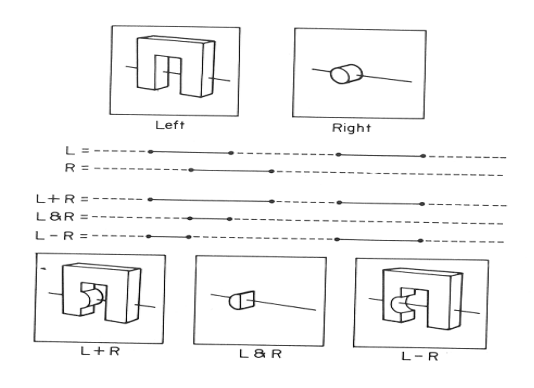

•An elegant and extremely slow system

### **Distribution Ray Tracing**

- Usually known as "distributed ray tracing", but it has nothing to do with distributed computing
- General idea: instead of firing one ray, fire multiple rays in <sup>a</sup> jittered grid

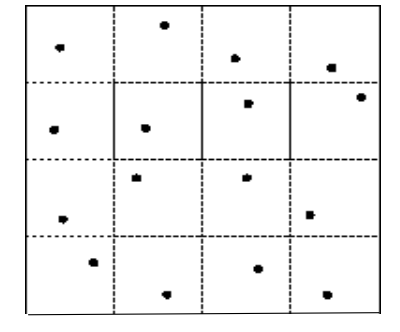

- •Distributing over different dimensions gives different effects
- •Example: what if we distribute rays over pixel area?

### **Noise**

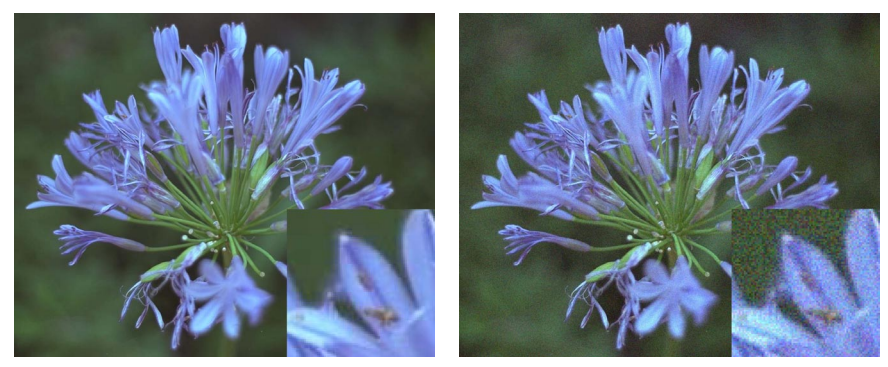

•**Noise** can be thought of as randomness added to the signal. •The eye is relatively insensitive to noise.

### **DRT pseudocode**

*traceImage*() looks basically the same, excep<sup>t</sup> now each pixel records the average color of jittered sub-pixel rays.

**function** *traceImage* (scene): **for each** pixel (i, j) in image **do**  $I(i, j) \leftarrow 0$ **for each** sub-pixel id in (i,j) **do s** ← *pixelToWorld*(jitter(i, j, id))  $p \leftarrow \text{COP}$ **d** ←(**s** - **p**).normalize()  $I(i, j) \leftarrow I(i, j) + \text{traceRay}(\text{scene}, p, d, id)$ **end for** $I(i, j) \leftarrow I(i, j)/numSubpixels$ **end forend function**

•A typical choice is numSubPixels  $= 4*4$ .

42

# **DRT pseudocode (cont'd)**

•Now consider *traceRay*(), modified to handle (only) opaque glossy surfaces:

#### **function** *traceRay*(scene, **p**, **d,** id):

 $(q, N,$  material)  $\leftarrow$  *intersect* (scene,  $p, d$ ) I ← *shade*(…) **R** ← *jitteredReflectDirection*(**N**, -**d**, id)  $I \leftarrow I + material.k_r * traceRay$ (scene, **q**, **R**, id) **return** I **end function**

### **Pre-sampling glossy reflections**

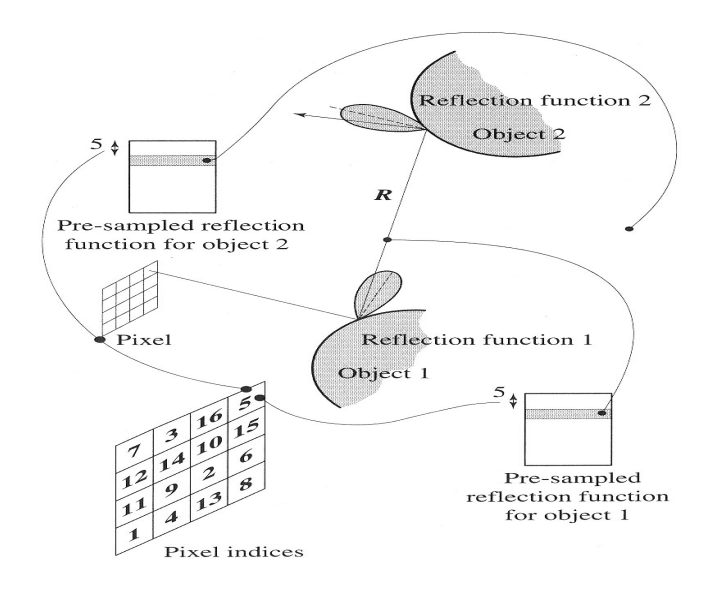

### **Distributing Reflections**

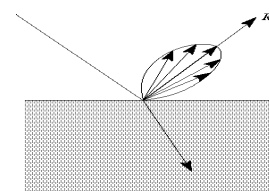

• Distributing rays over reflection direction gives:

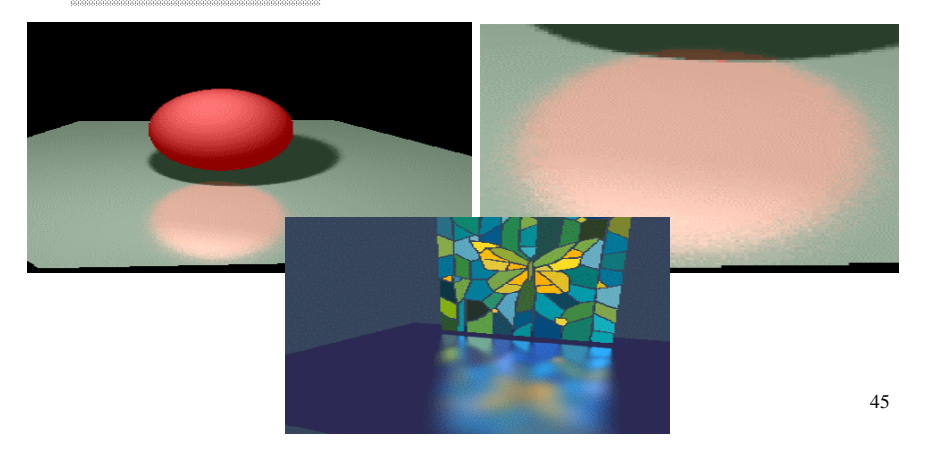

## **Distributing Over Light Area**

• Distributing over light area gives:

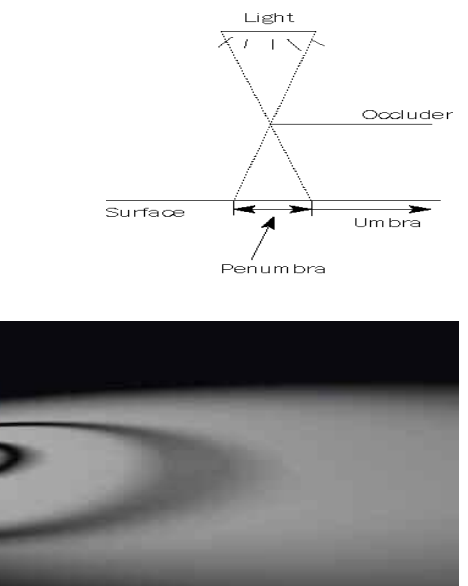

# **Distributing Refractions**

• Distributing rays over transmission direction gives:

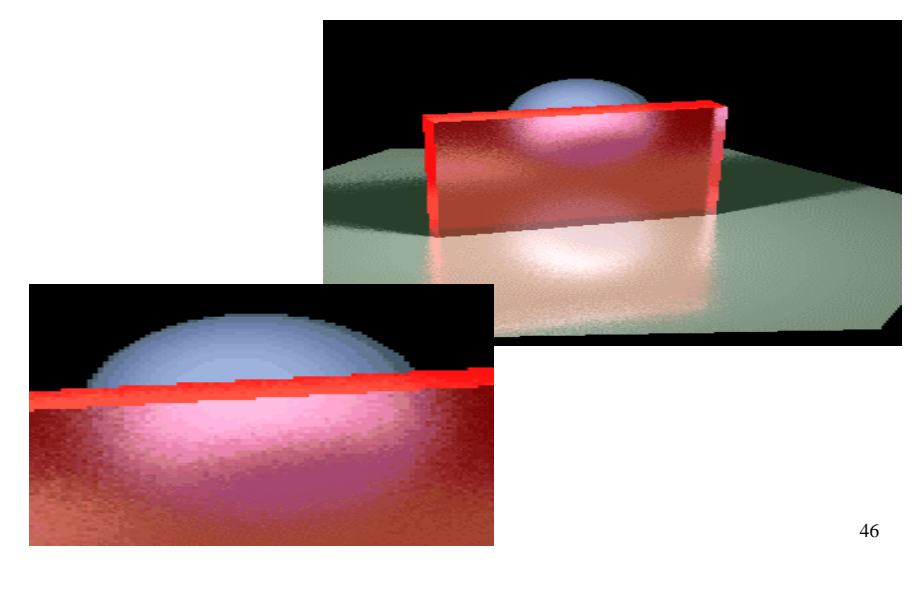

### **Distributing Over Aperature**

• We can fake distribution through <sup>a</sup> lens by choosing <sup>a</sup> point on <sup>a</sup> finite aperature and tracing through the "infocus point".

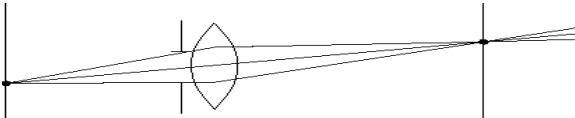

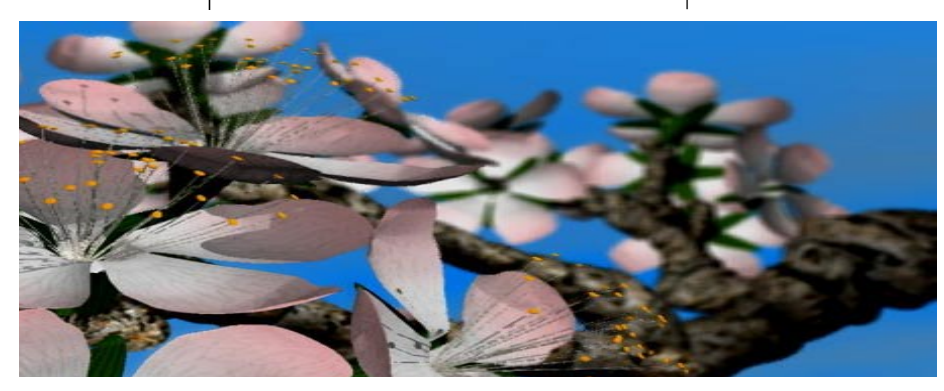

# **Distributing Over Time**

• We can endow models with velocity vectors and distribute rays over *time*. this gives:

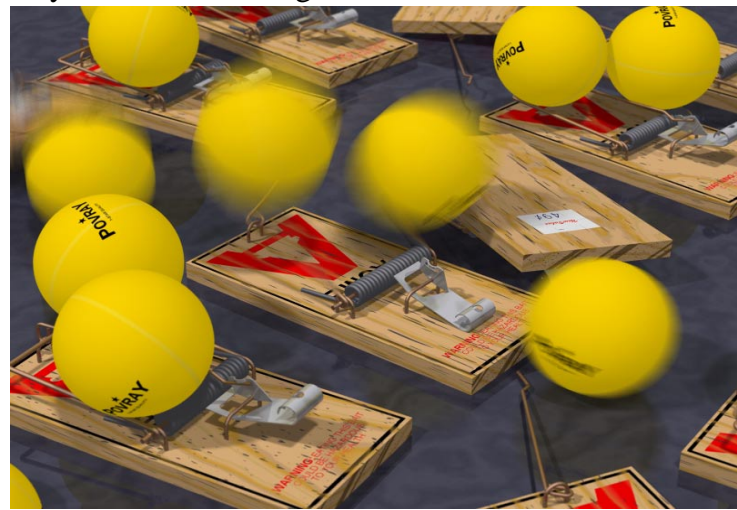